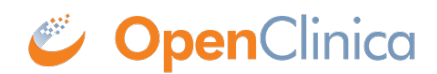

## **2.6.6.1 Syntax for VALUE LABELS**

VALUE LABELS

VARNAME1

 RESPONSE\_OPTIONS\_VALUE[0] "RESPONSE\_OPTIONS\_TEXT[0]" RESPONSE\_VALUES[1] "RESPONSE\_OPTIONS\_TEXT[1]" RESPONSE\_VALUES[2] "RESPONSE\_OPTIONS\_TEXT[2]" / VARNAME2 RESPONSE\_OPTIONS\_VALUE[0] RESPONSE\_OPTIONS\_TEXT[0] RESPONSE\_VALUES[1] RESPONSE\_OPTIONS\_TEXT[1] RESPONSE\_VALUES[2] RESPONSE\_OPTIONS\_TEXT[2] /

This page is not approved for publication.